, tushu007.com

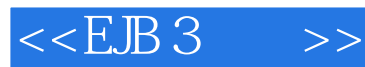

 $<<$ EJB 3 $>>$ 

- 13 ISBN 9787115177896
- 10 ISBN 7115177899

出版时间:2008-7

Panda, D.

页数:494

字数:756000

PDF

http://www.tushu007.com

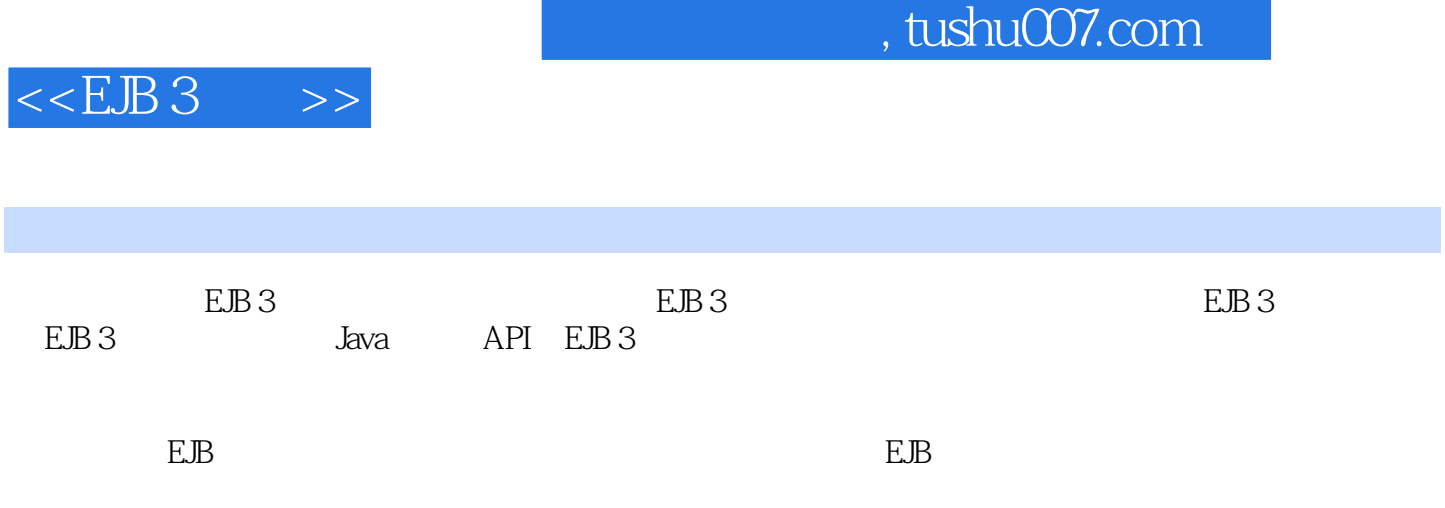

 $,$  tushu007.com

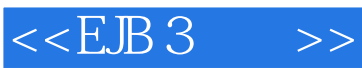

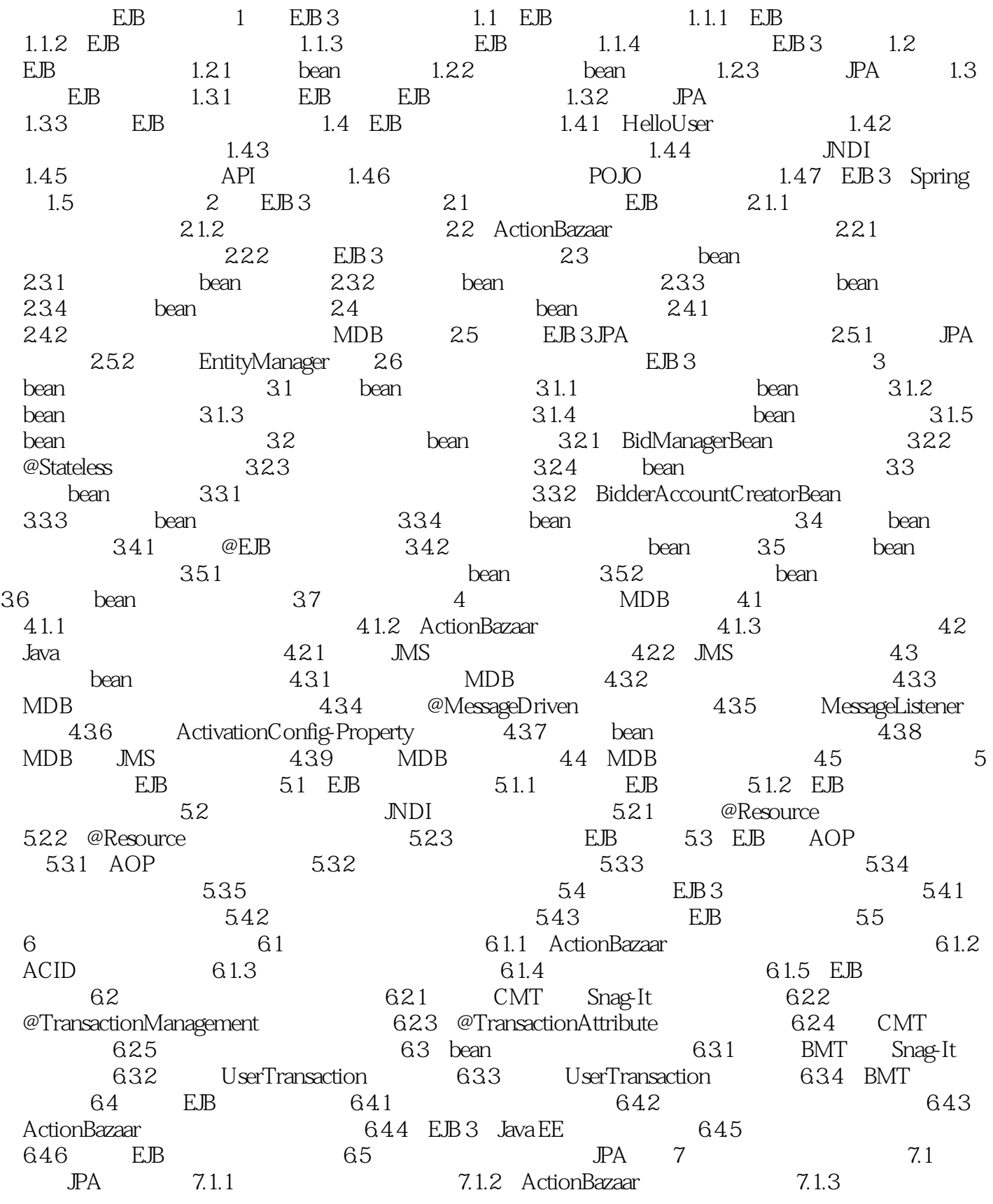

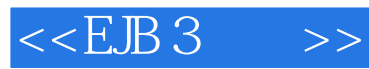

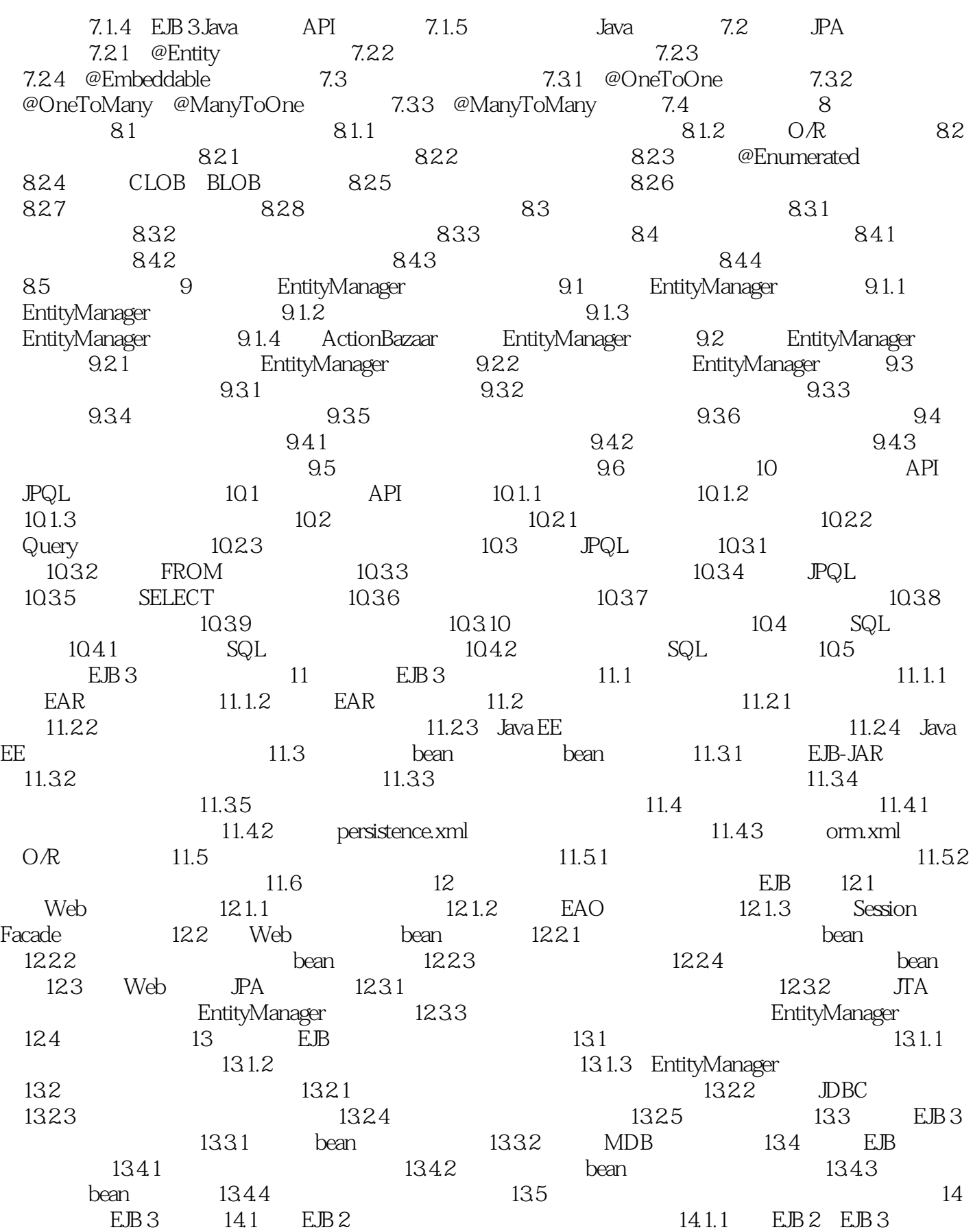

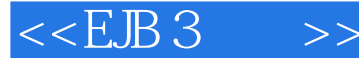

14.1.2 EJB 3 EJB 2 14.1.3 EJB 2 EJB 3 14.2 bean 14.2.1 bean 14.2.2 14.2.3 14.2.4 14.3 bean 14.4 CMP 2 EJB 3 JPA 14.4.1 14.4.2 DTO 14.4.3 bean 14.44 14.5 DBC DAO EJB 3 JPA 14.5.1 14.5.2 重新构造DAO实现类使用EntityManager API 14.5.3 SQL查询转换为JPQL 14.6 O/R EJB 3 JPA 14.7 14.7.1 14.7.2 14.8 15 EJB Web 15.1 Web 15.1.1 Web 15.1.2 Web 15.1.3 Web 15.2 JAX-WS Java EE 5 Web 15.2.1 Web 15.2.2 POJO  $EB$  Web  $15.3$  JAX-WS 2.0  $EB$  Web  $15.31$ @WebService 15.3.2 @SOAPBinding Web 15.3.3 @WebMethod 15.3.4 @WebParam 15.3.5 @WebResult 15.3.6 使用@OneWay和@HandlerChain注解 15.4 从EJB访问Web服务 15.4.1 访 问PlaceBid Web服务 15.4.2 EJB作为Web服务客户 15.5 Web服务开发的最佳实践 15.6 16 EJB 3 Spring 16.1 Spring 16.1.1 Spring 16.1.2 16.1.3 16.1.3 16.2 Spring JPA 16.2.1 Spring JPA EAO 16.2.2 Spring JPA 16.3 EJB 3 Spring 能 16.3.1 开发支持Spring的EJB 16.3.2 从Spring bean使用会话bean 16.4 小结 A RMI JNDI B C D E Java EE 5 SDK

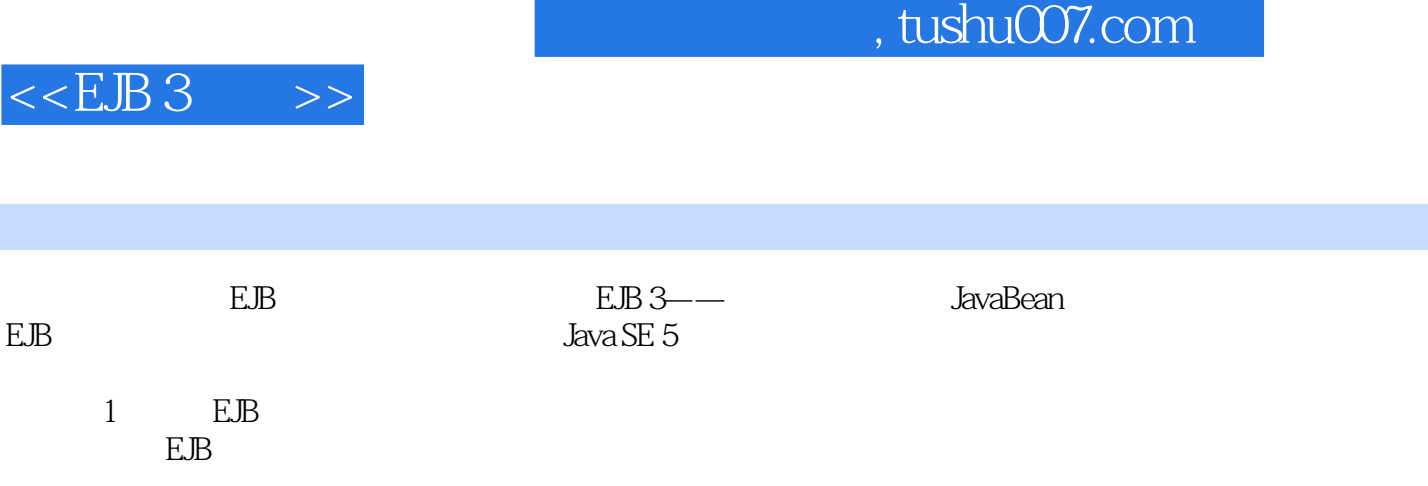

 $,$  tushu007.com

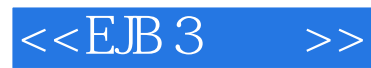

" Maria Maria Maria Maria Maria Maria Maria Maria Maria Maria Maria Maria Maria Maria Maria Maria Maria Maria <br>"Maria Maria Maria" Maria Maria Maria Maria Maria Maria Maria Maria Maria Maria Maria Maria Maria Maria Maria EJB 3

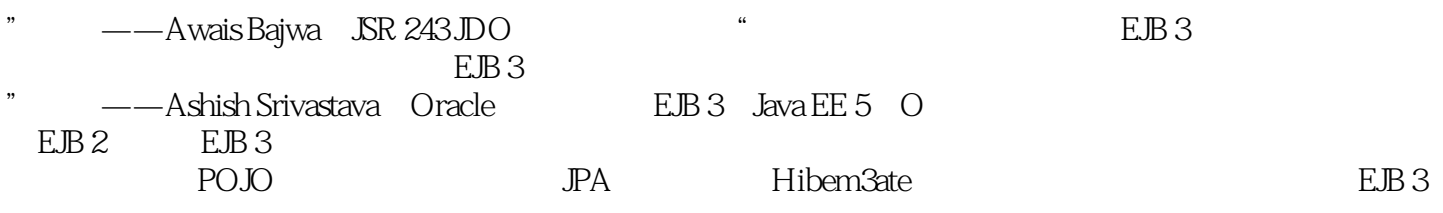

EJB 3

IEJB<br>EJB 2

 $EB3$ 

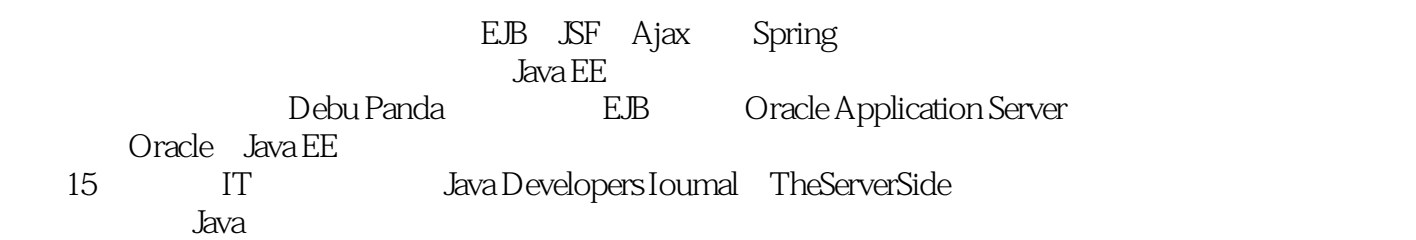

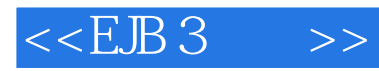

本站所提供下载的PDF图书仅提供预览和简介,请支持正版图书。

更多资源请访问:http://www.tushu007.com